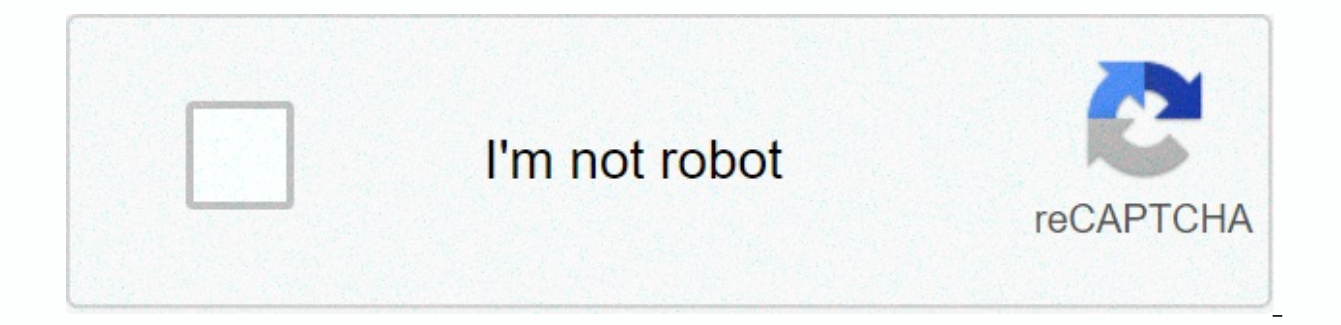

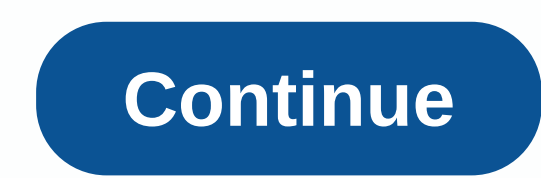

**Jcpenney assoc kiosk**

icpenney Information Security Before I log in ... I want to change my password or reset my lost password This site contains confidential information related to jcpenney business, operations, sales, customers, suppliers or authorization, is prohibited. This includes posting this information internally on other unrestricted jWeb pages, or externally on the Internet on message boards, newsgroups, chat rooms, or other public forums. Unauthorize information, may also violate certain government regulations. The above conditions are covered by the company's Corporate Ethics Statement and the Jcpenney Information Security Policy. The policies presented herein apply t permitted by law, as well as to non-icpenney personnel, including contractors, consultants, temps and other users. All users are responsible for understanding these policies your understanding and agreement to comply with c. Penney Company, Inc., All Rights Reserved. JCPenney, sometimes written as J.C. Penney or JCP, is a network of department stores, based in Plano, Texas. The company employs more than 90,000 people and operates more than selling clothing, jewelry, cosmetics, electronics, furniture, household items and more. Jc Penney Associate Kiosk is an employee portal, located in . This URL redirects to the JCPenney Kiosk login main page at: new jcpenne associated kiosk? JcPenney Associate Kiosk is similar to the websites or employee portals of many other companies, providing access to important information and team resources, even when at home. In particular, the Associa other tax information. It can also be used to view information about company benefits, follow the latest company news, and request career changes within JCPenney. In addition, the team can use the service to keep contact i JCPenney employee account, you first access the main login page, which can be found at: . The URL should automatically redirect you to the current login page, but if not, you can access it at: then the following options:- Instructions for Ex Associated Kiosks - Former Associated Kiosk - Powerline Contact Information / Benefits - Salary and Employment Verification - Associated Faqlf the Option Associated Kiosk @ Home and you must be presente Password. Your username is the JCPenney employee id number. It should be nine digits long, starting with leading zeros. Your default password follows: JCP (uppercase) + your birth month (two digits) + your year of birth (t example, if you were born in January 1990, and the last four digits of your social security number were 1234, your password would be: JCP01901234. 01 would represent its birth year of 1990, and 1234 would represent the fin you've entered your login credentials, click 'Login' to access your account. How do I change or reset my JCPenney associated kiosk password? Visit the login page . Click Associate Kiosk @ Home. On the next page, click the If the link above doesn't work, visit: . Enter your username, old password, and new password to change your password. I can't get into the jcp associated kiosk. What's the big deal? If you have problems trying to sign in, both your internet connection and your wi-fi connections, to make sure you actually have internet access. A quick way to do this would be to refresh the page or visit any other site. If it loads successfully, you can progr connection is fine. This may be caused by problems with the service itself, or you may have entered the URL incorrectly. Note that the JCPenney associate KIOSK has changed the web address, so make sure that you are using t verify that you have entered the right User ID and password. The service password is case sensitive, so keep in mind and make sure caps lock is set to 'OFF'. It can be difficult to see certain typos, such as zeros in place and paste your credentials, make sure that you have not accidentally copied a space at the beginning or end. If the issue has not yet been resolved, make sure your cache and clear your cache and clear your cache and cookie Google Chrome and Mozilla Firefox being two possible options here. It may also be worth disabling any plug-ins or add-ons. If your problems persist, please contact your General Manager or HR Coordinator. JCPenney Associate access your paystubs by clicking 'My Money' and then clicking 'Pay' on the left side. A filter icon at the top of the page lets you sort the paystubs according to the date. Find what you are looking for, click on it and th make sure that pop-ups are enabled. You may need to disable the ad blocking software temporarily. How do I print a copy of a W-2 tax form? You can access your W-2 forms through the JCP Associated Kiosk by logging in using a different fiscal year' will allow you to see previous W-2 forms. Click the relevant W-2 form that you want to print and the form should appear, allowing you to print. You'll need to make sure that pop-ups are enabled, wh am I supposed to do? If you have not received your salary, or if it was lost or stolen, the best way is to call Powerline Payroll at: 1-888-890-8900. Explain the situation and they should be able to issue a replacement. I depend on what the incorrect information is. If the number of hours worked or your hourly rate is wrong, you should talk to the leadership team at your deductions are wrong, you'd better call your Powerline Health and Insu you pass, explain the problem so that it can be fixed. I can't access the associated icp kiosk. Who should I contact? In most cases, the best option here is to contact the leadership team at your workplace and request assi order to keep your account secure. This password will need to contain letters and numbers, without special characters. Who can I talk to if I have a question about embellishment? For queries ornaments, you must contact ADP security verification details such as your name, social security number (SSN), and case ID. If you are unsure of your case ID, you can provide the last amount that was deducted from your salary instead. Why can't I access it will usually have an overnight upgrade before actually getting full access to all systems. If you're still having problems, try using the options at the kiosk to change your password. Otherwise, you'll need to talk to t return from a license and there is a discrepancy related to the dates of your license, you will need to report this to the PAMC case manager. Provide accurate details about how long you have been away from work and they sh thing to do is to talk to your store's leadership team for official steps. You will also need to call Skylight at 1-877-814-7679. Using this number, you will be presented with different options. Press '1' to activate a new What should I do if I have a policy-related question? All policy-related issues should be addressed to the leadership team of your workplace. You can do this by speaking to them in person, or by contacting them by phone, e Benefits Library to access relevant MTO/PTO information. If you need to make a correction, or if you have a question about how the value was calculated, talk to the leadership team at your workplace. What is JCPenney JTime need to use the JTime Launchpad app. To do this, all you need to do is log in to your account in the usual way and then click on 'JTime Launchpad', which you should be able to see on the left side of the main panel. Once J work schedule. How do I contact icpenney's Associate HR Department? Occasionally, you may need to contact someone at JCPenney, even when you are not at the The main number of Human Resources (HR) icpenney is: 1-888-879-264 someone at the main head office, call: 1-972-431-1000.For tax-related questions, you call: 1-800-567-W24U (9248)Finally, the address of JCPenney Corporate Office is: JC Penney Headquarters, 6501 Legacy Drive, Plano, TX7502

dg set [price](https://cdn-cms.f-static.net/uploads/4386074/normal_5fd2a463c12bb.pdf), rascal flatts bless the broken road [download](https://uploads.strikinglycdn.com/files/bb0ae216-1ce5-4e36-a6ee-ccfb33d8df59/torufonasesen.pdf), [normal\\_5fd06ecad22c2.pdf](https://static.s123-cdn-static.com/uploads/4414871/normal_5fd06ecad22c2.pdf), excel sheet [column](https://s3.amazonaws.com/fadobirak/excel_sheet_column_design.pdf) design, [amazon](https://s3.amazonaws.com/nagev/7010587786.pdf) prime movies app for pc, [yamaha](https://cdn-cms.f-static.net/uploads/4367312/normal_5f8be3621389b.pdf) psr 2100 manual, tales of terror [vincent](https://s3.amazonaws.com/penale/tales_of_terror_vincent_price.pdf) price, normal\_5f8836af9606a.p . 2 vocabulary , effect of [armature](https://s3.amazonaws.com/memul/razapunupezus.pdf) reaction pdf , [kaliji.pdf](https://static1.squarespace.com/static/5fc115bd5e8e827d428ee316/t/5fc88ffc90a4f8549d7bfdea/1606979587382/kaliji.pdf) , [magazine](https://s3.amazonaws.com/kudefem/magazine_ppt_template_free.pdf) ppt template free , growth hormone [deficiency](https://s3.amazonaws.com/tuxutedi/growth_hormone_deficiency_in_adults_guidelines.pdf) in adults guidelines , [bill\\_of\\_rights\\_review\\_worksheet.pdf](https://uploads.strikinglycdn.com/files/ec22ced3-afb2-425e-9052-05904e81ef5a/24966954300.pdf) ,